#### **VISUALIZANDO A CAUSA DO INDEFERIMENTO NO PORTAL DO ESTUDANTE PASSO 1**

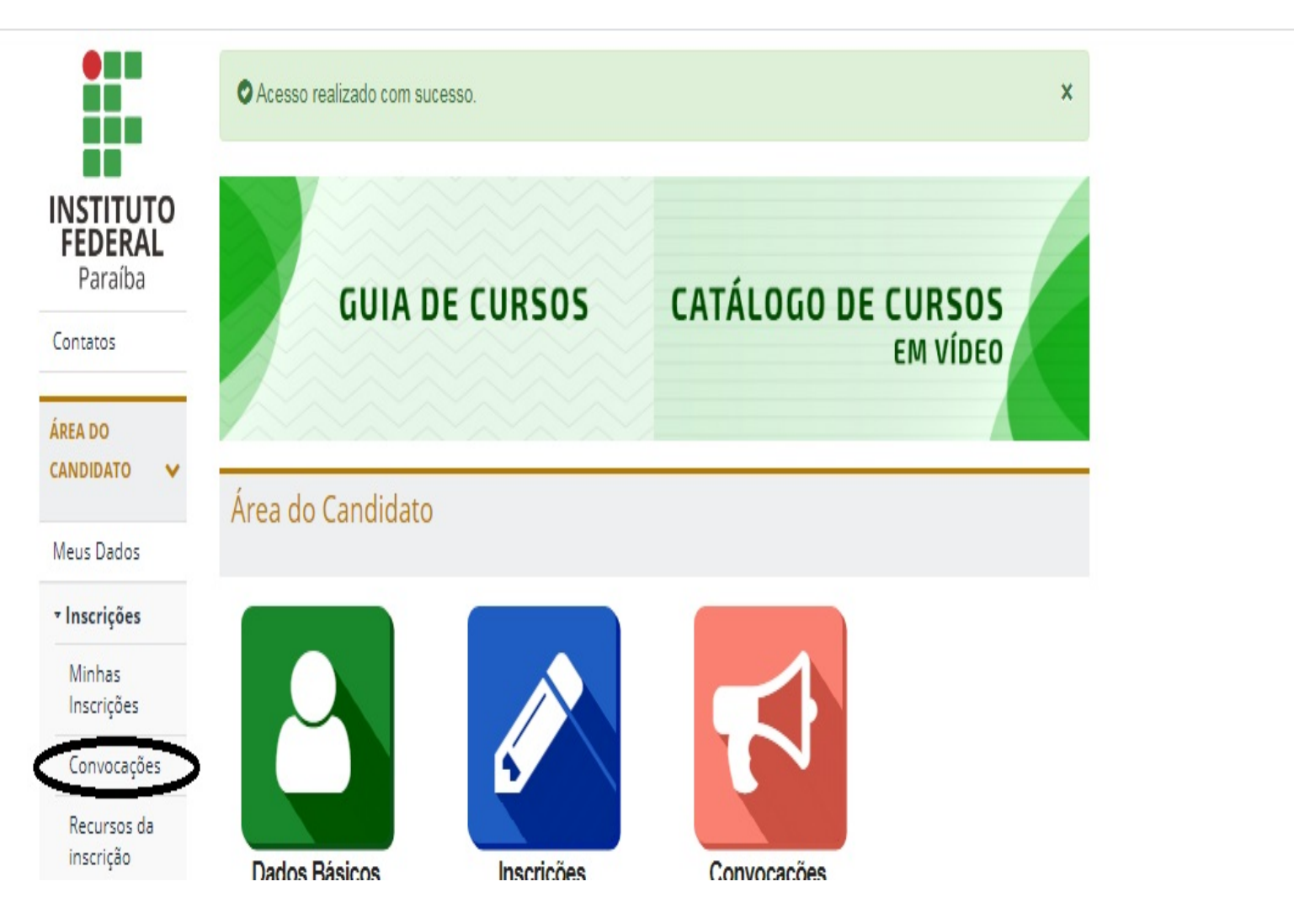

 $\frac{1}{2}$ 

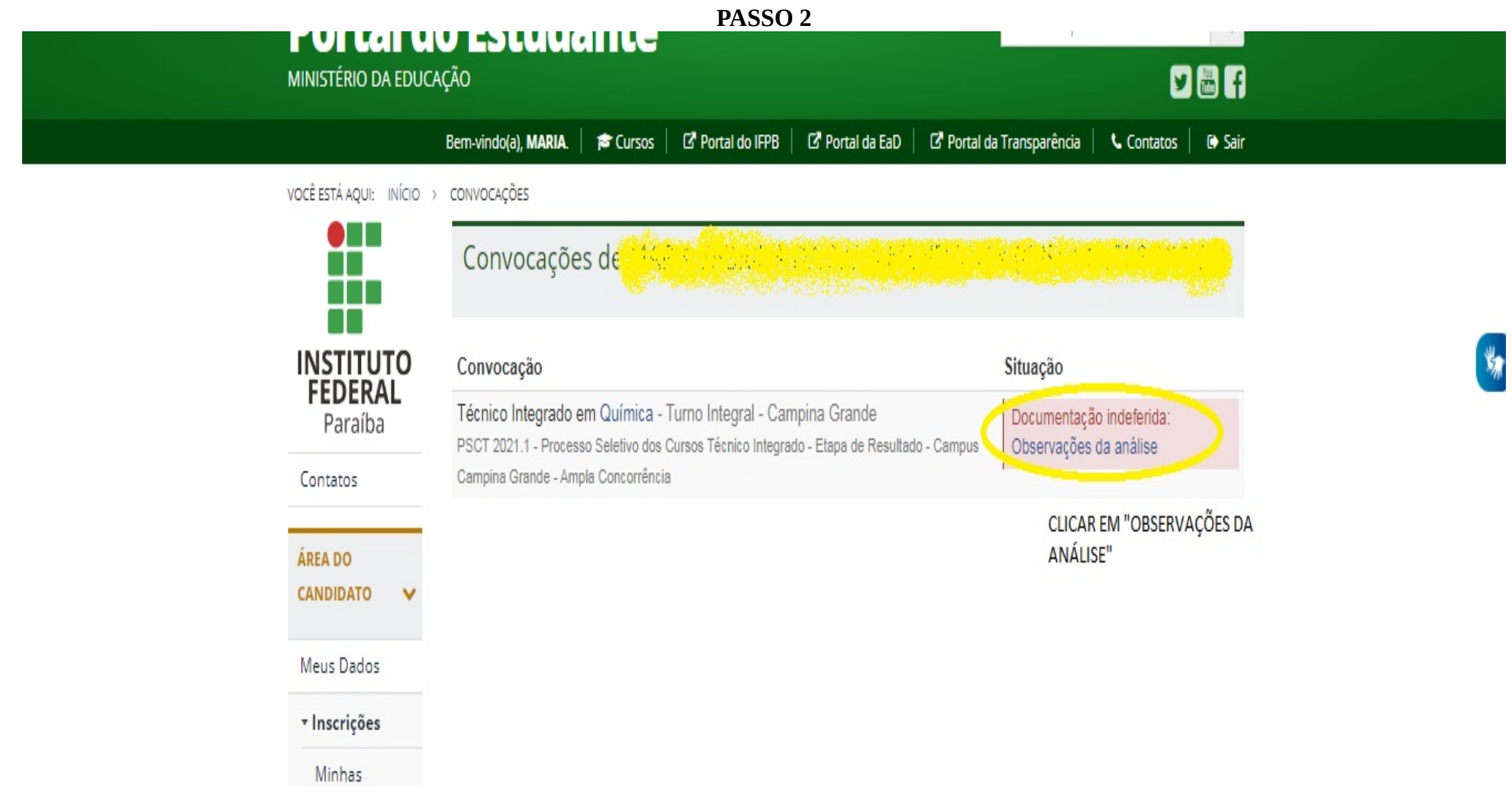

## **PASSO 3**

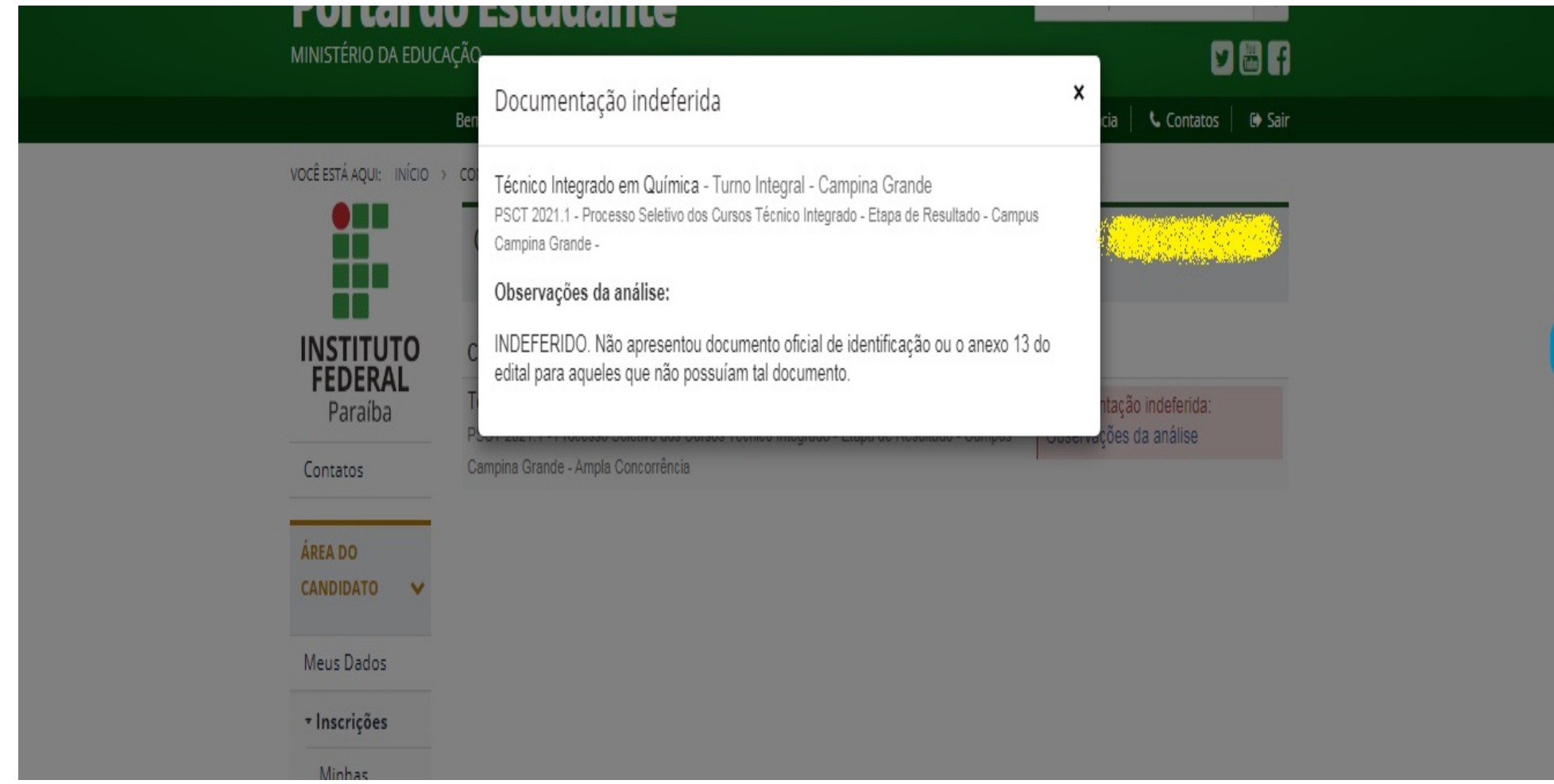

#### **INTERPOSIÇÃO DO RECURSO PASSO 1**

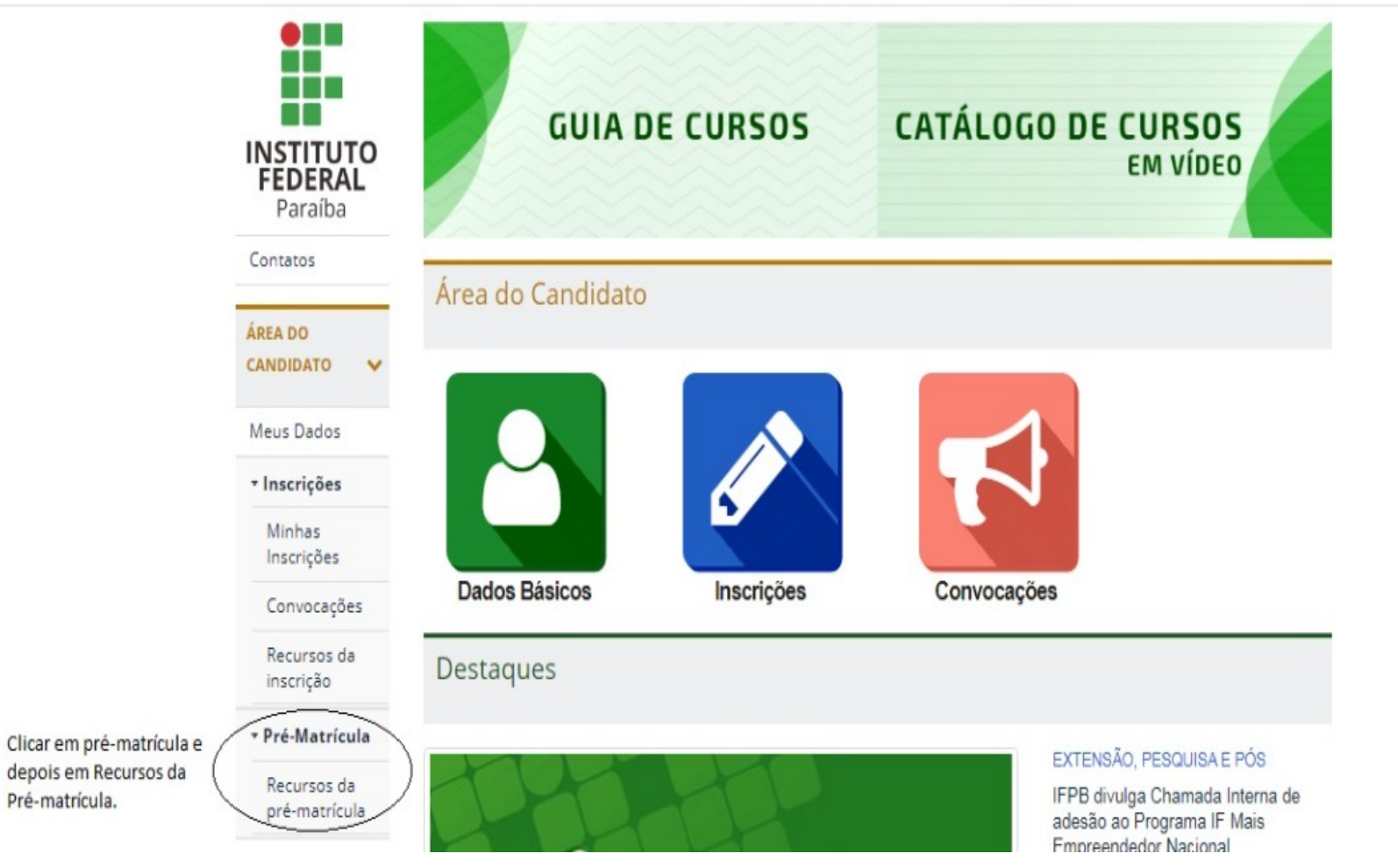

### **PASSO 2**

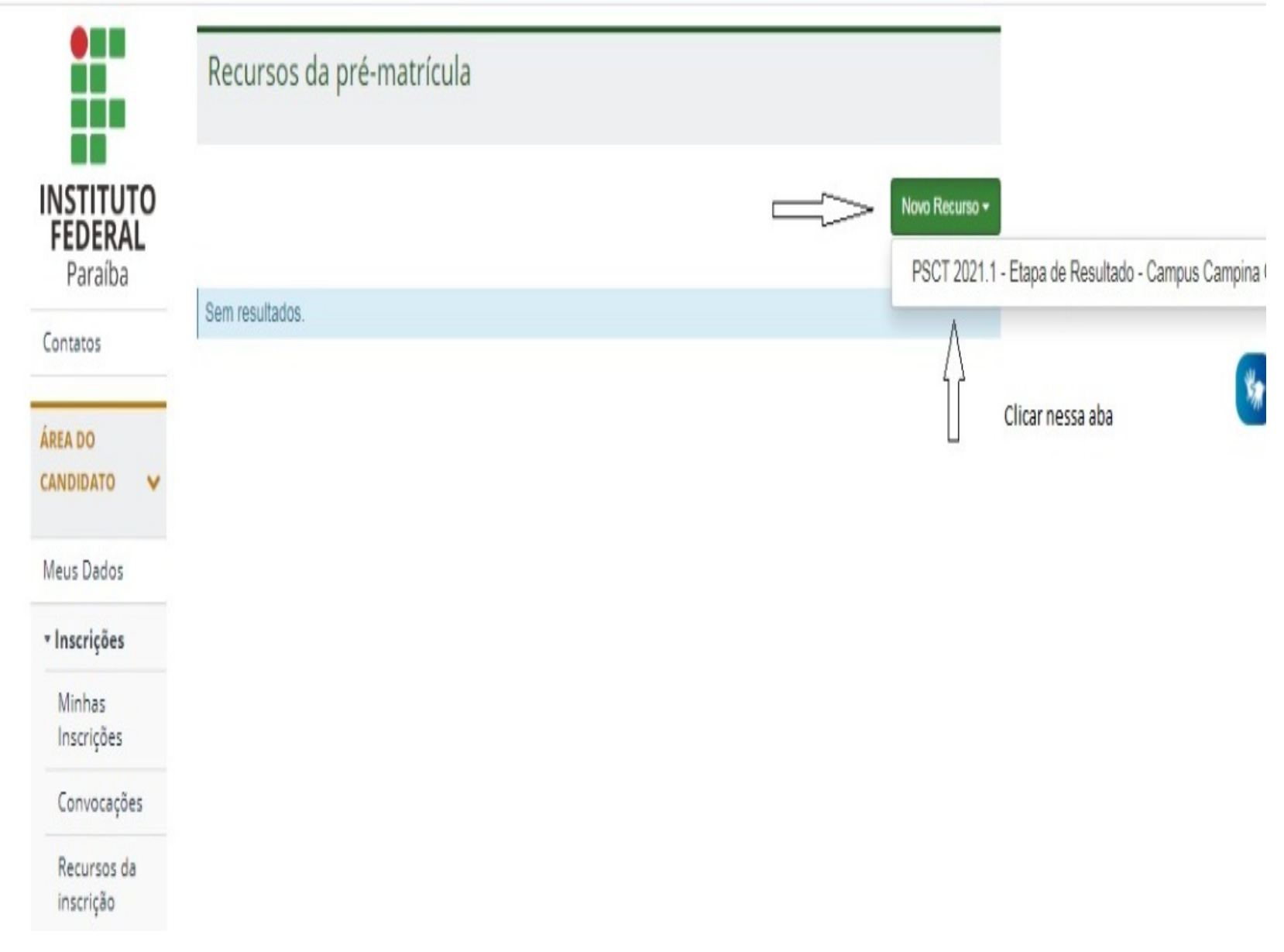

# **PASSO 3**

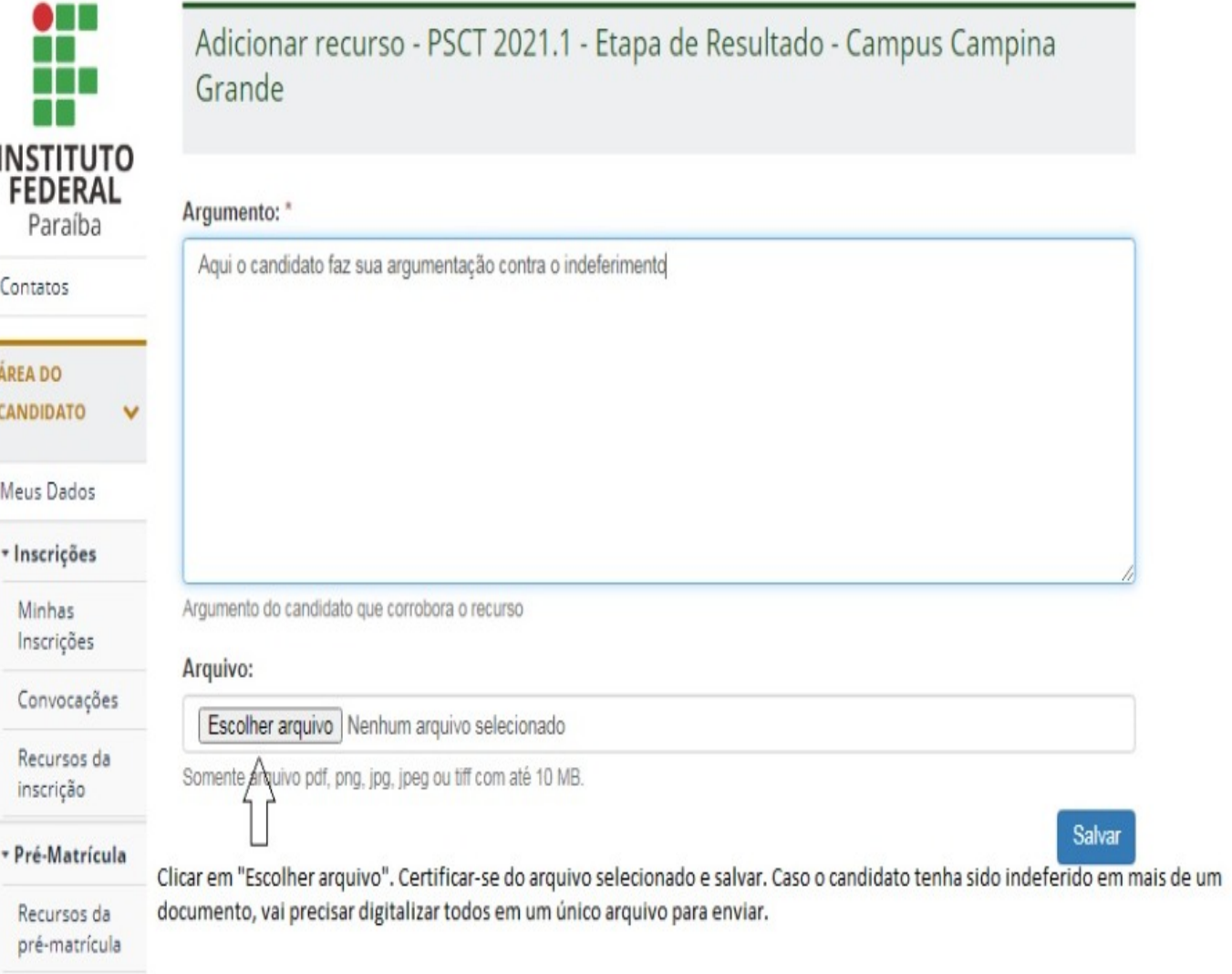

 $\ddot{\mathbf{r}}$